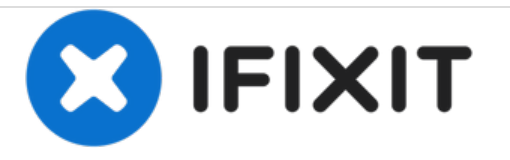

## **Chequea el estado de la batería de tu iPhone**

Determina si tu iPhone funciona con su máximo rendimiento

Escrito por: Josh M

# Battery Battery Health (Beta)

Phone batteries, like all rechargeable batteries, are consumable components that become less effective as they age. Learn more...

## **Maximum Capacity**

98%

This is a measure of battery capacity relative to when it was new. Lower capacity may result in fewer hours of usage between charges.

### **INTRODUCCIÓN**

Usa esta guía para chequear la salud de tu batería y si tu iPhone funciona con máximo rendimiento.Esta guía ha sido creada para el iPhone X , pero puedes usarla para el iPhone 6 o superior, con iOS 11.3 o mejor

#### **Paso 1 — Chequea el estado de la batería de tu iPhone**

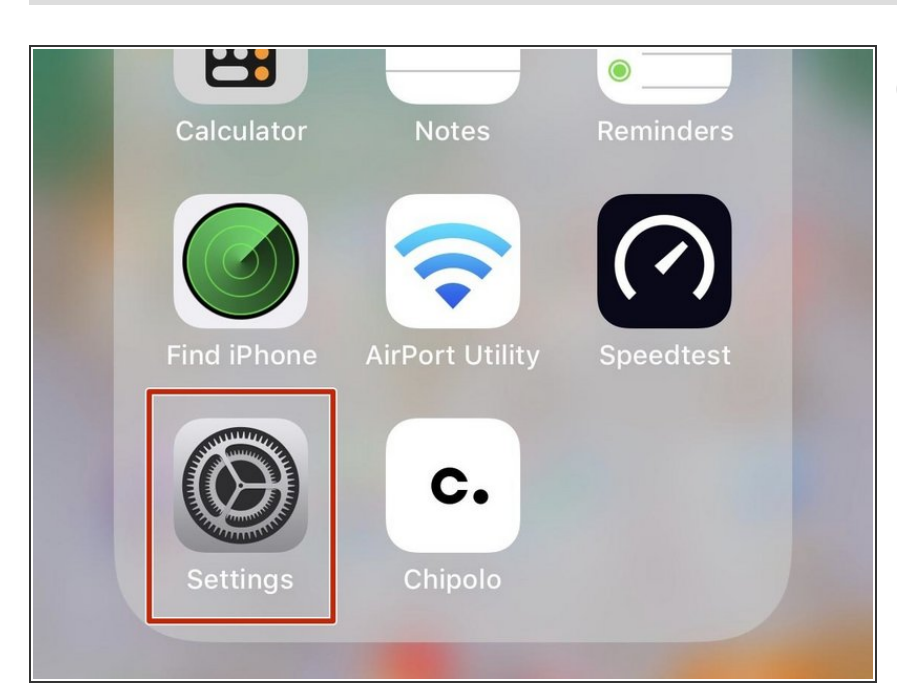

- Para proceder con esta guía, tu dispositivo debe funcionar con iOS 11.3 en adelante.
- Abre la aplicación de **Configuraciones**  $\bullet$

#### **Paso 2**

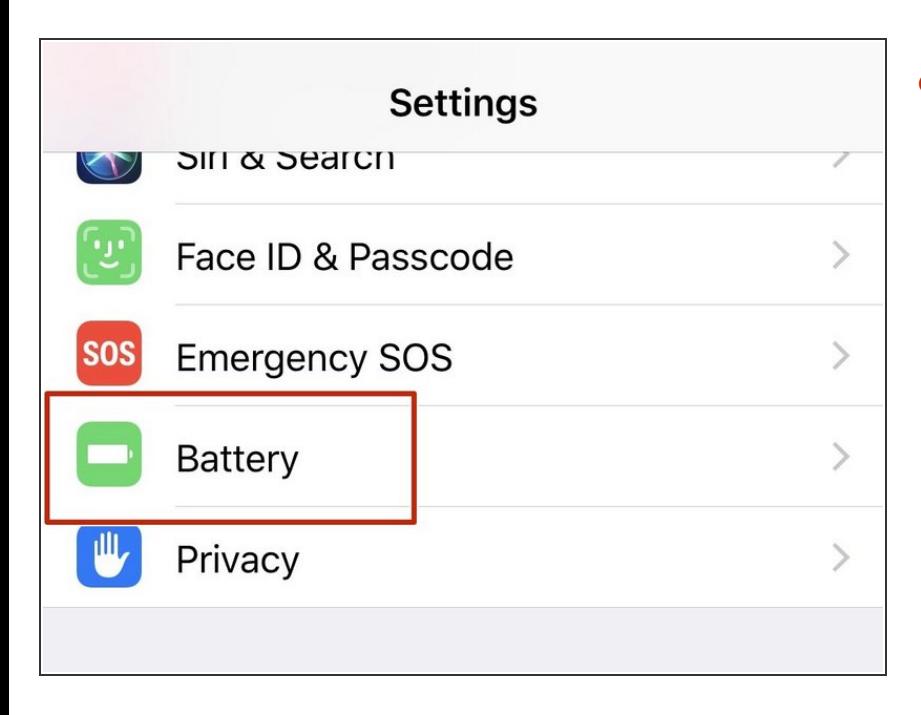

Navega hasta **Batería** en Configuraciones.  $\bullet$ 

#### **Paso 3**

#### Low Power Mode

Low Power Mode temporarily reduces power consumption until you can fully charge your iPhone. When this is on, mail fetch, Hey Siri, background app refresh, automatic downloads, and some visual effects are reduced or turned off.

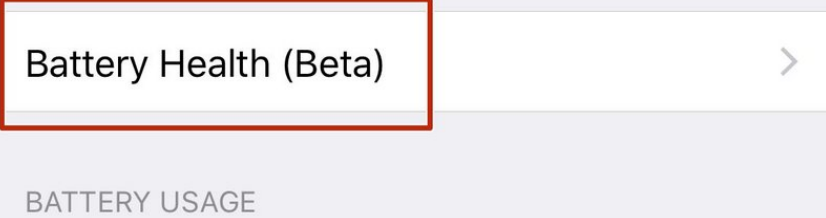

- Selecciona **Salud de la Batería (Beta)**  $\bullet$
- La Salud de la Batería está disponible en el programa beta que Apple ha incluido en iOS 11.3 en adelante.Cada vez que un programa esté en beta puede provocar una mala experiencia en el sistema.

#### **Paso 4**

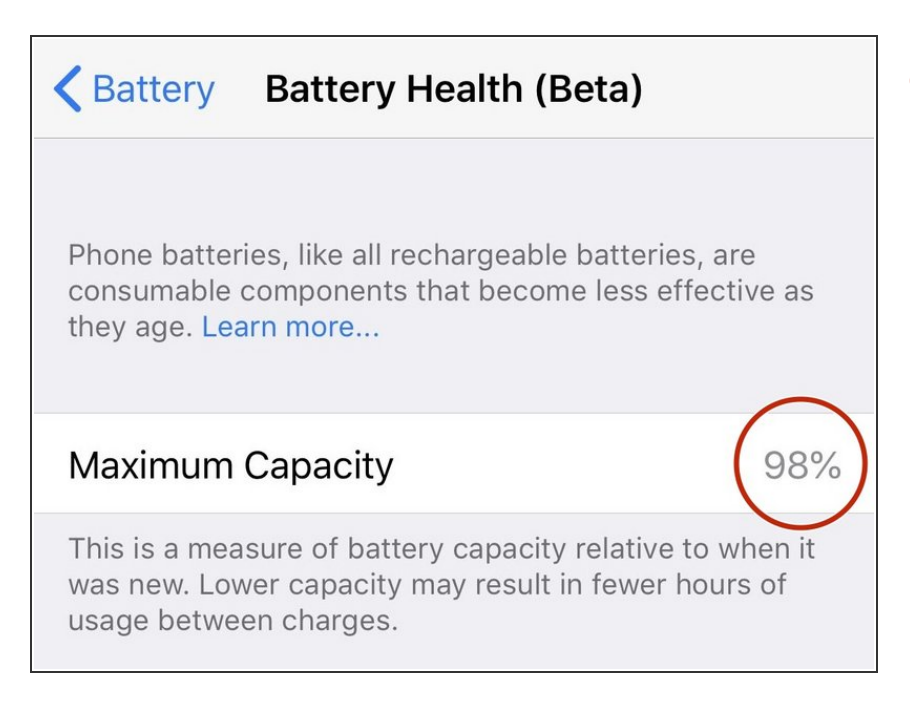

**Máxima Capacidad** te mostrará el total de capacidad de carga de la batería comparada desde cuando tu dispositivo estaba nuevo.  $\bullet$ 

#### **Paso 5**

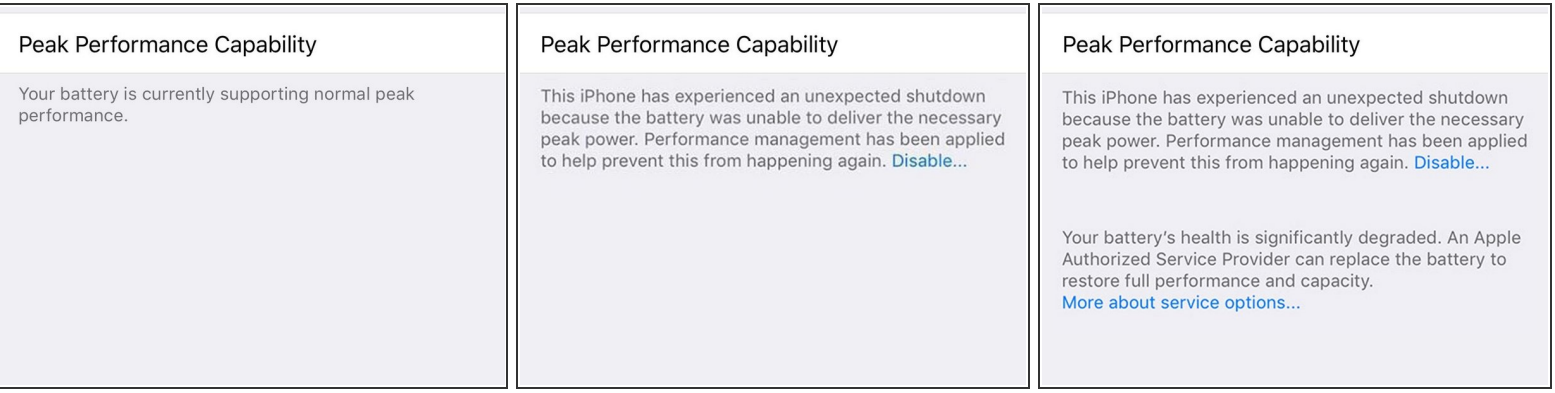

- *El máximo rendimiento norma*l es lo que estás buscando.
- *Cuando tu iPhone ha experimentado un cierre esperado*, el rendimiento se acelera para evitar paradas posteriores. Esto puede deshabilitarse para habilitar manualmente el máximo rendimiento.  $\bullet$ 
	- Una vez que desactives la gestión del rendimiento, no podrás volver a habilitarla. Se habilita automáticamente después de un apagado inesperado.
- Una vez que tu batería esté por debajo de un umbral específico (generalmente 80%), se te notificará que la salud de *tu batería se ha degradado significativamente.*
	- (i) Sigue esta [guía](https://es.ifixit.com/Gu%25C3%25ADa/iPhone+X+Battery+Replacement/103390) para reemplazar tu batería de iPhone X. ([haga](https://es.ifixit.com/Gu%25C3%25ADa/iPhone+X+Battery+Replacement/103390) clic aquí para otros modelos de iPhone)

¡Eso es todo amigos!